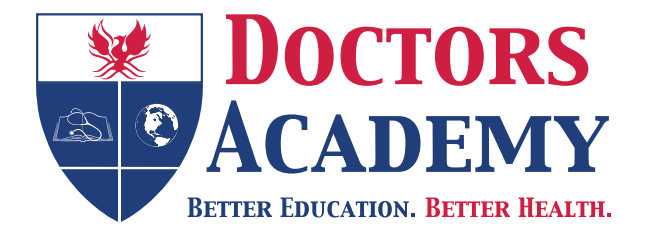

# Educational Resources in International Languages

**Gastrointestinales System**

*Translated from English to German by:* **Ms Veronika Edwards** MA (Translation Studies) University of Cardiff

www.doctorsacademy.org

# **GASTROINTESTINALES SYSTEM**

## **Einleitung**

1. Stellen Sie sicher, dass Ihre Hände gewaschen oder mit Alkohol-Gel gereinigt sind. Betonen Sie diese Tatsache gegenüber dem Prüfer.

2. Bestätigen Sie die Identität des Patienten.

3. Holen Sie die Einwilligung des Patienten ein und erklären, was Sie beabsichtigen.

4. Ziehen Sie die Vorhänge zu, um Privatsphäre zu gewährleisten.

5. Positionieren Sie den Patienten in einem 45-Grad-Winkel auf der Couch mit der Brust komplett freigelegt.

# **Allgemeine Untersuchung**

6. Zuerst blicken Sie im Allgemeinen auf den Patienten und die Umgebung am Ende des Bettes (d. h. wenn der Patient blass, kachektisch, beunruhigt ist, Schmerzen hat, schweißbedeckt ist). Prüfen Sie das Vorhandensein von Blasenkathetern.

# **Hände**

7. Überprüfen Sie die Nägel auf Trommelschlägelfinger (häufige gastrointestinale Ursachen: Krebserkrankung, entzündliche Darmerkrankung), Leukonychie (deutet auf Hypoalbuminämie hin), Koilonychie (löffelförmige Nägel deuten auf Eisenmangel hin).

8. Überprüfen Sie die Handflächen auf Palmarerythem und Dupuytren-Kontraktur (die kann bei der Palpation der Handflächen bestätigt werden). Fragen Sie den Patienten beide Arme auszustrecken und das Handgelenk zurückzudehnen, um nach einem positiven Leberlappen zu suchen (oder Asterixis), da dies ein Anzeichen der chronischen alkoholischen Leberkrankheit ist.

9. Radialispuls kann gemessen werden, um das allgemeine Wohlbefinden des Patienten zu beurteilen und ist hilfreich bei der Bestimmung des Rockall-Score zur Beurteilung eines Patienten mit oberer GI-Blutung. Dies ist jedoch nicht wesentlich in einer routinemäßigen Untersuchung des Abdomen.

# **Gesicht**

10. Augen: Überprüfen Sie die Sklera auf Gelbsucht und ektropionieren Sie das untere Augenlid auf subkonjunktivale Blässe, die auf Anämie hindeutet. Kayser-Fleischer-Ringe (die Hornhaut umgebendes bräunlich-grünes Pigment aufgrund von zu viel Kupferablagerung) kann bei Patienten mit Morbus Wilson gesehen werden.

11. Mund: Überprüfen Sie die Lippen und Mundwinkeln auf Dehydratisierung und eckige Stomatitis/Cheilosis (einige Ursachen beinhalten Eisenmangel, Vitamin B12- und B2-Mangel). Untersuchen Sie das Innere des Mundes auf Aphthenen (die auf Morbus Crohn hindeuten) und die Zunge auf Kandidose. Eine glatte atrophische Zunge kann auch auf Defizite in der Ernährung wie Vitamin B12- und Eisen-Mangel hindeuten.

# **Brust**

12. Überprüfen Sie die Brust auf Anzeichen für chronische Lebererkrankungen, einschließlich Gynäkomastie (einige andere Ursachen der Gynäkomastie beinhalten Medikamente z. B. Spironolacton, Cimetidin, Digoxin, Östrogene; Klinefelter-Syndrom, virale Orchitis) und Spinnennävus - wo die Anwesenheit von 5 oder mehr pathologisch sind. Überprüfen Sie entlang der Aufzweigung der vena cava superior auf erweiterte Venen, die auf Obstruktion der vena cava superior hindeuten.

## **Präzise Untersuchung**

13. Stellen Sie sicher, dass der Patient entsprechend freigelegt und entspannt ist mit den Armen an den Seiten. Überprüfen Sie auf:

 a. Blähungen: 5 Fs - Fett (Fettsucht), Flüssigkeit (Aszites), Flatus, Fötus (Schwanger schaft), Fäzes . Raumforderungen im Abdomen oder massive Organomegalie kann auch ein aufgeblähten Aussehen hervorrufen.

 b. Farbe: Cullen-Zeichen (periumbilikale Blutergüsse) und Grey-Turner-Zeichen (Blutergüsse im Flankenbereich) sind seltene, aber wichtige Anzeichen von intraperitonealen Blutungen und akuter hämorrhagischer Pankreatitis. Lila Striae werden klassischerweise in Cushing-Syndrom gefunden (dieser Begriff umfasst auch exogene Ursachen wie chronische Steroidgabe).

 c. OP-Narben - Lage, Zustand der Heilung (alt, neu, Vorhandensein von hypertrophen Narben oder Keloid).

d. Enterostoma - Lage, Form, Inhalt des Beutels, Haut um das Enterostoma.

 e. Hernien - in Leisten, Oberschenkel und Narben (bitten Sie den Patienten entweder zu husten oder den Kopf vom Bett zu heben).

f. Andere Prothesen wie Drainage und Katheter.

## **Palpation**

14. a. Fragen Sie den Patienten vor der Palpation, ob er Schmerzen hat. Beginnen Sie die Palpation am weitesten weg von der schmerzenden Stelle. Knien Sie nieder oder erhöhen Sie das Bett des Patienten, so dass der Winkel Ihrer Finger beim Palpieren horizontal ist.

b. Leichte und tiefe Palpation in 9 Quadranten auf Druckempfindlichkeit (Abwehranspannung und Loslassschmerz können auf Entzündungsprozess oder Peritonitis hindeuten), Organomegalie und Raumforderungen. Druckempfindlichkeit an spezifischen Stellen: McBurney-Punkt² -

Blinddarmentzündung; Murphy-Zeichen<sup>3</sup> - Akute Gallenblasenentzündung.

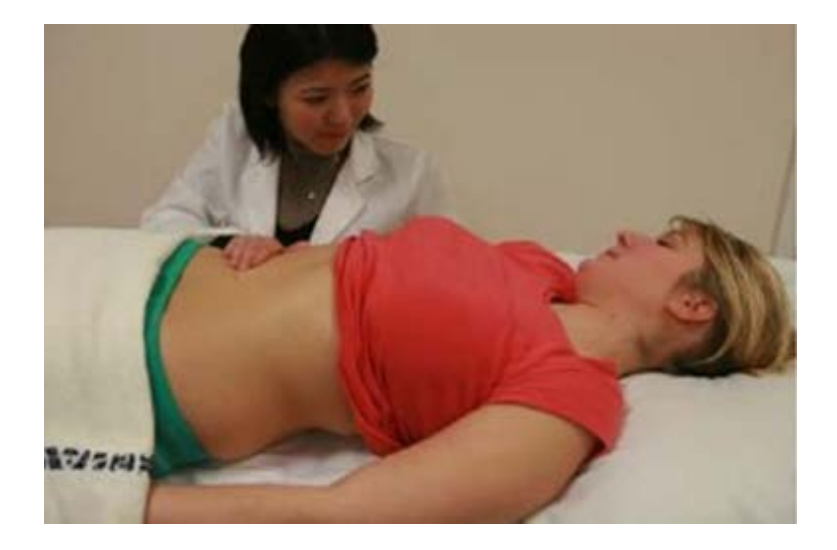

*Fig. 3.1: Palpation des Abdomen. Befinden Sie sich auf der gleichen Höhe wie der Patient, so dass der Winkel Ihrer Finger beim Abtasten mehr horizontal ist. Beginnen Sie mit oberflächlicher Palpation, dann tiefer Palpation aller 9 Quadranten.*

c. Hepatomegalie: palpieren Sie den Leberrand mit der Kante des Zeigefingers, beginnend an der rechten Fossa iliaca, bitten Sie den Patienten weiterhin tief ein- und auszuatmen. Palpieren Sie tief, während der Patient einatmet, danach fühlend, dass der Leberrand den Finger trifft. Wenn der Leberrand nicht gefühlt werden kann, bewegen Sie die Lage der Palpation langsam in Richtung des rechten Rippenbogen und wiederholen Sie den Vorgang .Wenn der Leberrand zu spüren ist, beschreiben Sie, ob er glatt oder rau ist, messen Sie auch den Rand vom unteren Rippenbogen. Ursachen der Hepatomegalie sind unter anderem Malignom, nicht-alkoholische Fettleber, frühes Stadium der Leberzirrhose, kongestive Herzerkrankung und andere Ursachen der portalen Hypertension.

d. Splenomegalie: Palpieren Sie die Milz ab der rechten Fossa iliaca. Mit Hilfe derselben Technik wie der Palpation der Leber, aber zum linken Rippenbogen bewegend. Zu den Ursachen der Splenomegalie gehören myeloproliferative Erkrankungen (Myelofibrose, CML , essentielle Thrombozytose, Polycythaemia vera rubra), infektiöse Ursachen z. B. EBV , Malaria,

Leishmaniose, portale Hypertension und Herzinsuffizienz und andere hämatologische Ursachen so wie chronische lymphoproliferative Erkrankungen, Thalassämie und Sichelzellenanämie.

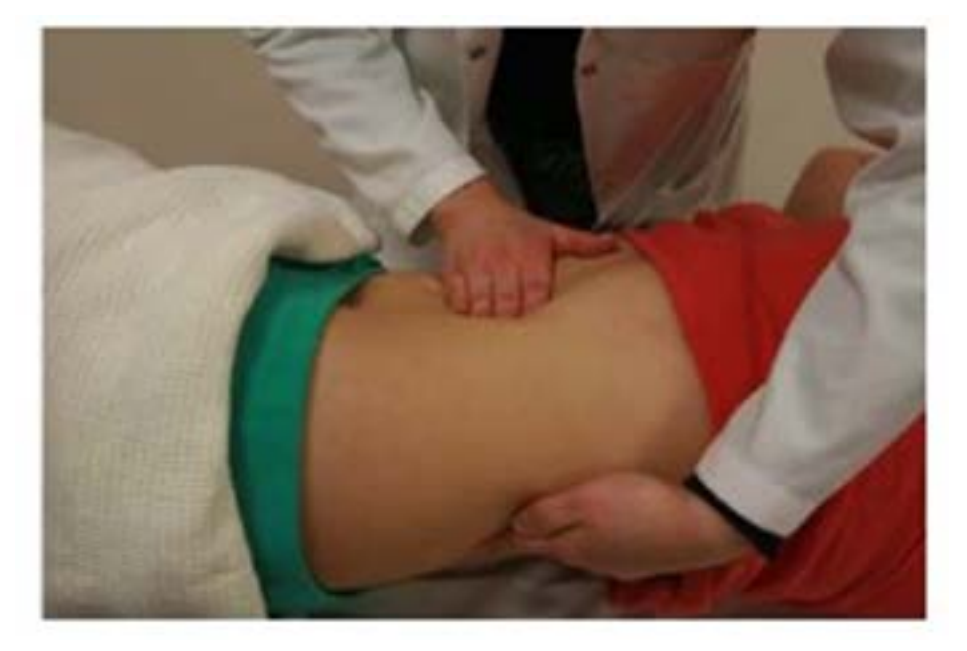

*Fig. 3.2: Palpation der Milz. Starten Sie vom rechten unteren Quadranten, um nicht eine massive Splenomegalie zu übersehen.*

e. Nieren: Ballotieren Sie die Nieren bilateral. Legen Sie eine Hand auf die anteriore Seite des Abdomen unterhalb des kostophrenischen Rands und die andere auf die posteriore Seite. Bitten Sie den Patienten sich zu entspannen, und ballotieren Sie mit der hinteren Hand, während die vordere Hand in der tiefen Palpation ruhig gehalten wird. Vergrößerte oder polyzystische Nieren können gegen die anteriore Hand zu spüren sein. Nieren sind in der Regel nicht tastbar, außer bei schlanken Patienten. Die Milz ist von der Niere zu unterscheiden, da die Milz sich mit Inhalation bewegt, eine Kerbe hat, dumpf bei Perkussion ist (Nieren sind resonant aufgrund der darüber liegenden Darmgase) und man nicht über die Milz kommen kann.

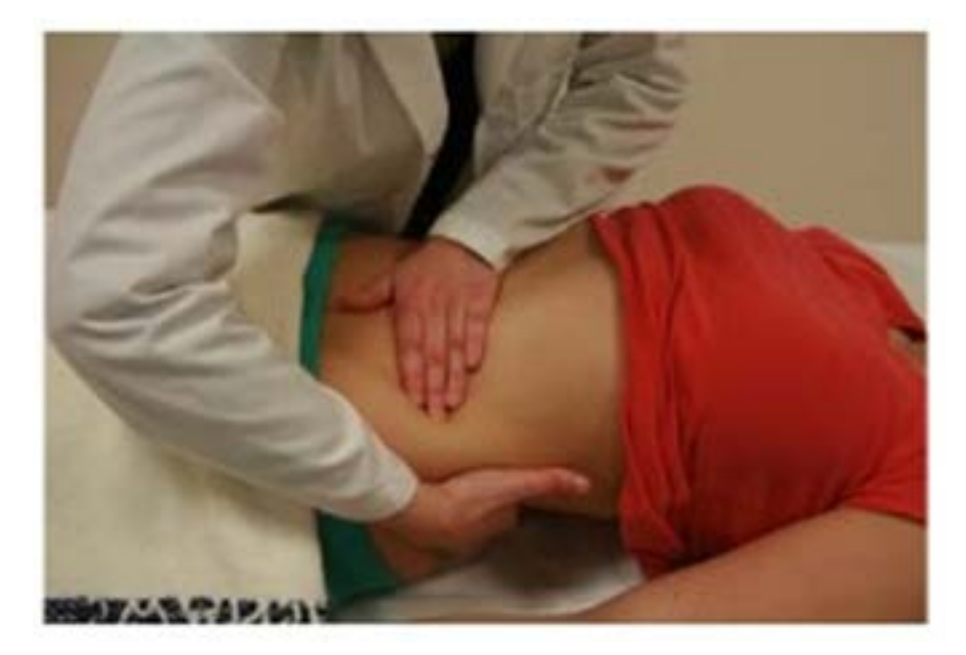

*Fig. 3.3: Ballotieren der Nieren. Legen Sie eine Hand auf die Nierenloge und eine Hand auf die anteriore Seite. Bitten Sie den Patienten sich zu entspannen und ballotieren Sie mit der hinteren Hand, während die vordere Hand in der tiefen Palpation ruhig gehalten wird.*

f. Aorta: Palpieren Sie mit flachen Fingern über dem Nabelbereich. Pulsierende und erweiterbare Aorta kann auf Aortenaneurysma hindeuten.

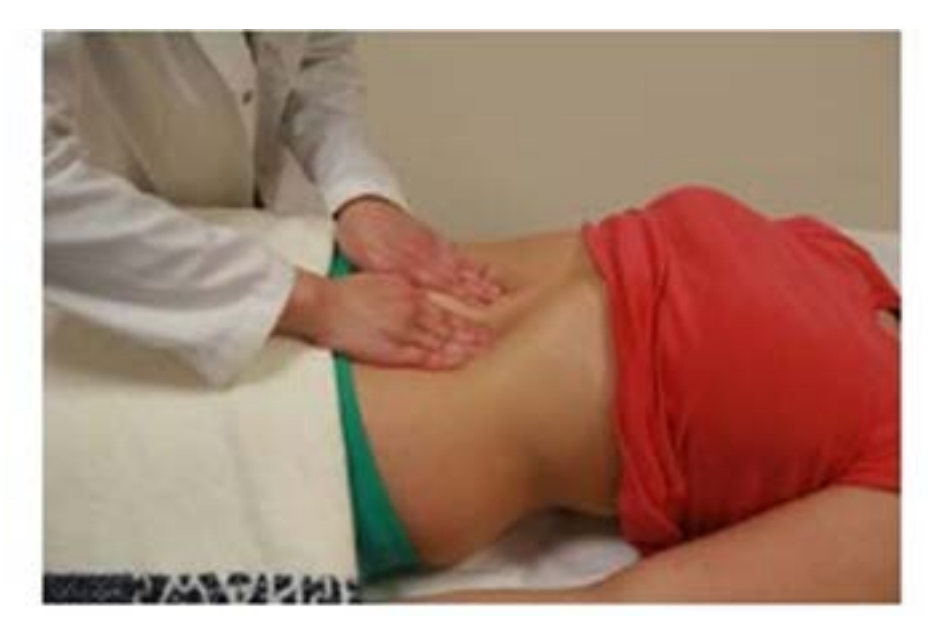

*Fig. 3.4: Palpieren Sie nach Aortenaneurysma mit dem flachen Finger oberhalb des Umbilikus.*

g. Leistenbruch - Impuls beim Husten ist positiv, wenn ein Bruch vorhanden ist<sup>10</sup>.

#### **Perkussion**

15. a. Leber und Milz - von der rechten Fossa iliaca, perkutieren Sie in Richtung der Palpation. Suchen Sie nach Änderung des Tons von resonant zu dumpf, was auf Perkussion über einem Organ hindeutet. Perkutieren Sie weiter bis der Ton sich wieder zu resonant ändert. Dies kennzeichnet die Größe des Organs.

b. Aszites - Perkutieren Sie vom Nabelbereich zur linken Flanke des Patienten. Halten Sie den Finger auf der Lage des dumpfen Tons. Dann fragen Sie den Patienten, sich auf Sie zuzurollen und warten Sie ein paar Sekunden und perkutieren Sie wieder, wo Ihr Finger ist. Wenn der Ton sich zu resonant ändert, wird dies als Flankendämpfung bezeichnet, was ein Indiz für Aszites ist.

## **Auskultation**

16. a. Darmgeräusche (unter Verwendung der Membran des Stethoskops). Hören Sie in vier Quadranten und für mindestens eine Minute, um zu folgern, dass es keine Darmgeräusche gibt. Klingende oder fehlende Darmgeräusche können auf Darmverschluss hindeuten.

b. Geräusche (mit dem Trichter des Stethoskops) - Aorta und Nierenarterien.

## **Lymphknoten**

17. Virchow-Lymphknoten in dem linken supraklavikulärem Bereich sind wichtig in der Untersuchung des Abdomen, da es eine häufige metastatische Lage für Magenkrebs ist. 18. Wenn Hepatomegalie oder Splenomegalie anwesend waren, palpieren Sie auch nach axillären Lymphknoten und Lymphknoten in der Leistengegend.

## **Rücken**

19. Überprüfen Sie den Rücken auf Narben (z. B. Nieren-Operation, Nephrostomie)

#### **Beine**

20. Überprüfen Sie die Beine auf Anomalien z. B. Erythema nodosum.

21. Ödeme (können auf Hypalbuminämie hindeuten, oder können durch lokale Kompression ausgeübt durch Raumforderung im Unterleib verursacht werden).

#### **Abschluss der Untersuchung**

Erwähnen Sie, dass Sie folgendes tun möchten, um die Untersuchung des Abdomen zu beenden: Untersuchung der Bruchpforten.

Untersuchung der äußeren Genitalien.

Eine digitale rektale Untersuchung durchführen.

Urinteststreifen.

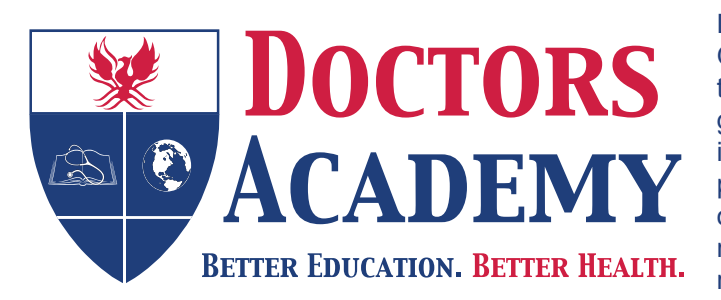

Doctors Academy is an UK-based International Non-Profit Organisation comprising of doctors, dentists and scientists that undertakes a diverse range of educational activities globally. The aim of the Academy is to disseminate information and exchange medical knowledge between professionals from diverse backgrounds working in a variety of healthcare settings. This is achieved by the provision of a number of attendance courses, publishing house, online resources and international events/ competitions.

#### **Courses (a selection):**

#### **Undergraduate:**

- Final Year Medicine and Surgical Revision Courses
- Training the Clinical Anatomy Trainer
- Clinical Anatomy as Applied to Trauma and Emergency Medicine
- Surgical Anatomy of Important Operative Procedures
- Future Surgeons: Key Skills (RCSEd delivered)
- Structured Introduction to Surgical Skills

#### **Postgraduate:**

- MRCS Part A
- MRCEM Part A
- MRCS Part B OSCE
- DOHNS: Intensive Revision & OSCE
- Intercollegiate Basic Surgical Skills (RCSEd delivered)
- MRCP PACES Part 2
- FRCS (General Surgery) Exit Exam
- Cadaveric Ultrasound-Guided Musculoskeletal Intervention Course
- Ultrasound-Assisted Botulinum Toxin Injection for Neuromuscular Disorders
- Live Advanced Laparoscopic Colorectal Course

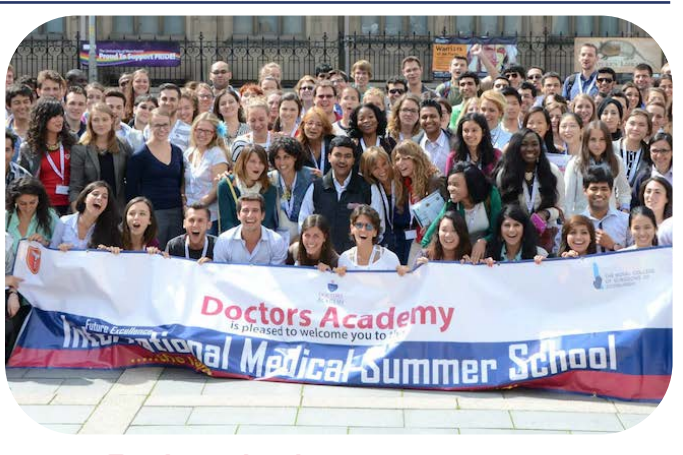

#### **Forthcoming key events:**

- **International Medical Summer School**  *Manchester, 1st - 5th August 2016*
- **International Academic and Research Conference**  *Manchester, 6th August 2016*
- **World University Anatomy Challenge**  *Manchester, 5th August 2016*

#### **Publications**

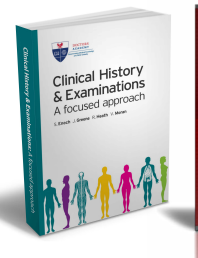

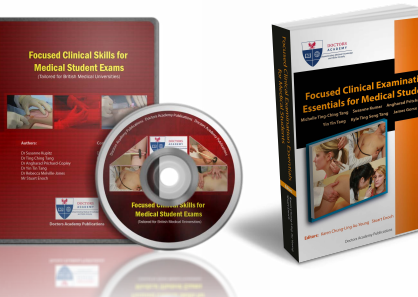

#### **publications.doctorsacademy.org**

#### **World Journal of Medical Education & Research**

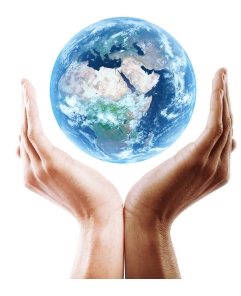

**Peer-reviewed academic journal with ISSN.**

No fee to view, read and download articles No subscription charges No submission fees No manuscript processing fee No publishing fee No cost to read, write or publish!

#### **wjmer.co.uk**

# **Online Revision Resources**

DoctorExams consists of 1000s of questions with detailed explanations in MCQ, EMQ, SBA and SAQ formats. Questions are written by the Doctors Academy group of experienced clinicians and clinical academics, with mock exams and feedback on performance included to aid a candidate's focused revision of topics. Based on past exams, these questions are carefully crafted to suit the requirements of undergraduate students & postgraduate trainees undertaking relevant speciality exams.

#### **Resources for:**

- Medical Students General Surgery Exams
- 
- Dental Students Plastic Surgery Exams
- International Entrance Exams DOHNS Exams
- MRCS Exams

#### **www.doctorexams.co.uk**

**www.doctorsacademy.org**